## Inhaltsverzeichnis

÷

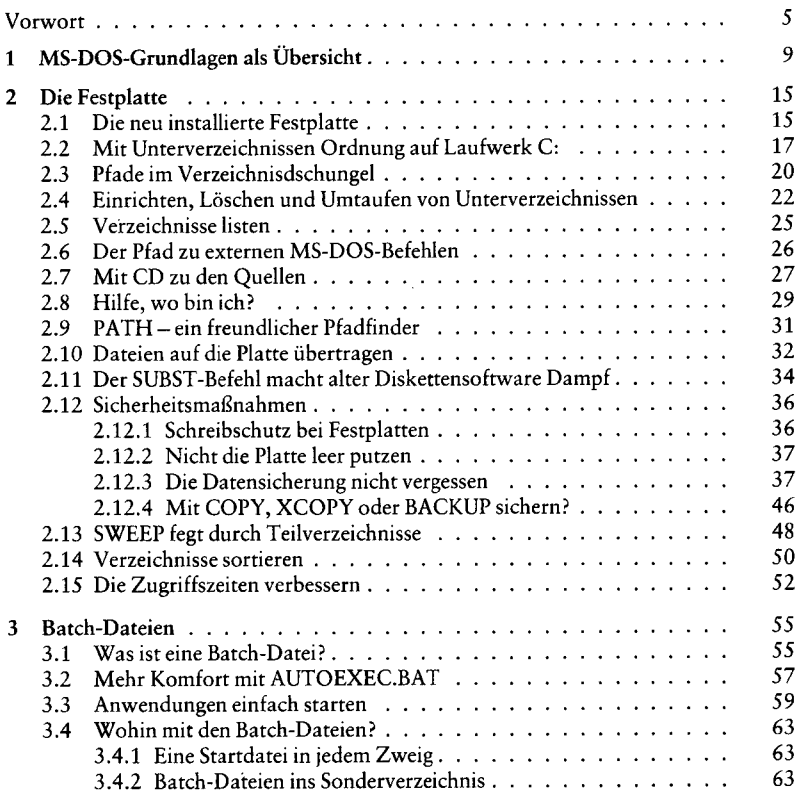

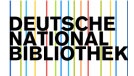

**8** *Inhalt* 

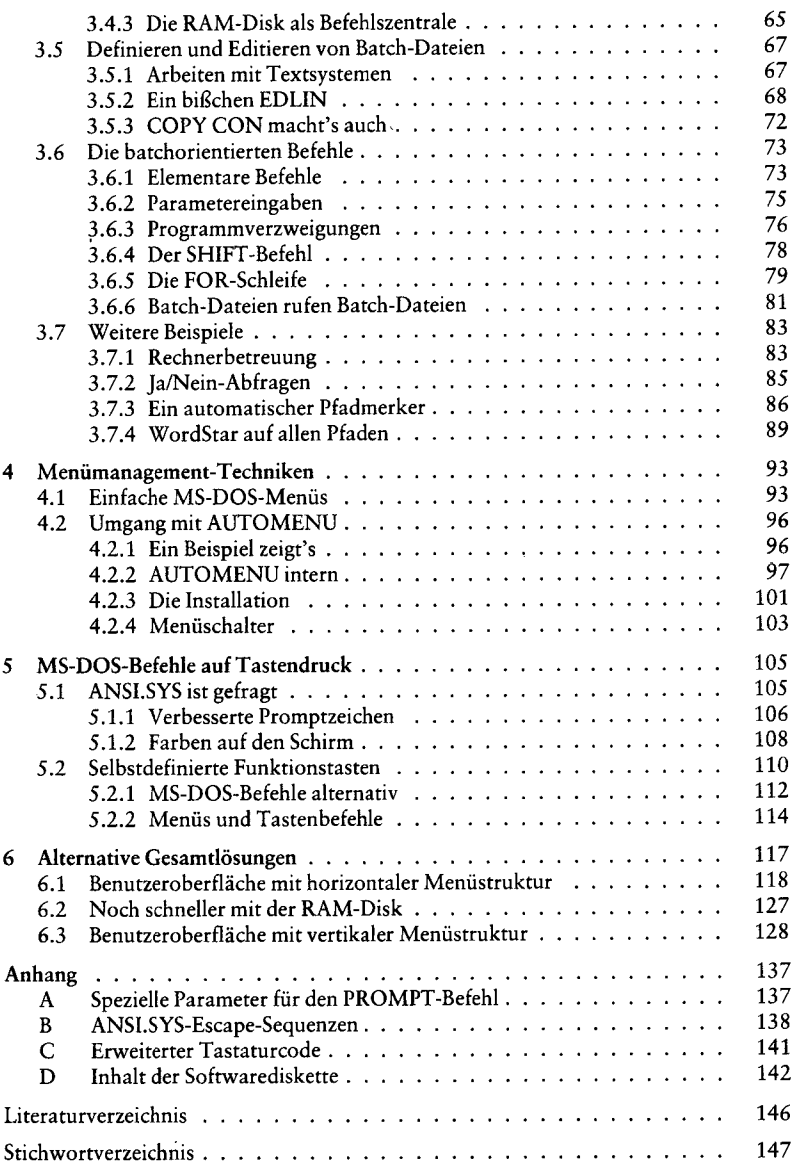